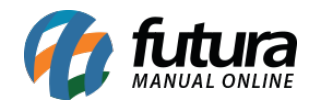

## **1 – Implementação do TEF no Futura Cash**

## **Atalho:** *Alt + G*

Nesta versão foi implementado o *Tipo de Pagamento TEF* da *Ajatopay*, sendo possível configura-lo e utiliza-lo na finalização de pagamentos dos pedidos efetuados pelo sistema *Futura Cash*.

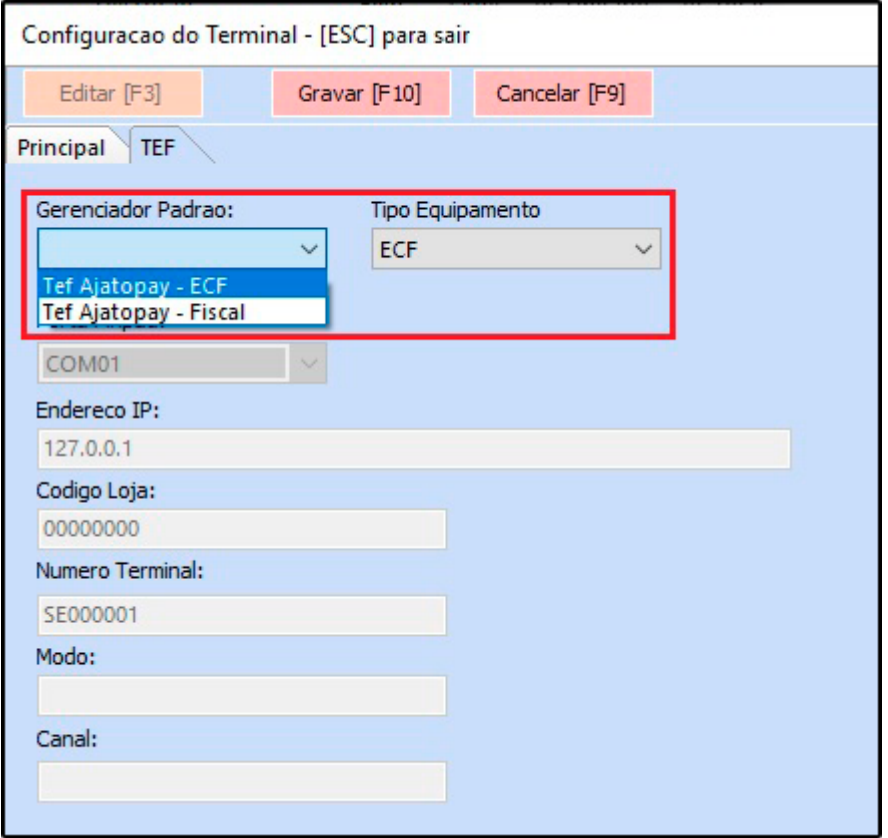